## Informatics 1. Lecture 1: Hardware

# using Ferenc Wettl's and Kristóf Kovács's material

Budapest University of Technology and Economics

2019-09-09

### Curriculum

#### Hardware

- Operating system, programs, file structure
- O Representing data in a computer
- Internet, network
- ITML, CSS
- IEX, LATEX
- Ø Making presentations, beamer
- Graphics, TikZ
- O Numerical mathematics and computer algebra systems
- Wariable, if branching, function call, recursion
- Octave
- 😰 Sage

- Hardware
  - Any physical components in a computer
  - A computer can execute programs written in a binary language.
- Software
  - Programs written in a language understood by the computer
  - Data required for the execution of the programs

- Main components of a computer:
  - Motherboard
  - Processor: Central Processing Unit (CPU)
  - Memory: Random-Access Memory (RAM)
  - Mass storage (HDD, SSD)
  - Input
  - Output
- Main types of computers:
  - Server,
  - Personal computer (PC),

Gábor Borbély

- Laptop, Notebook,
- Tablet,
- Smart phone, etc.

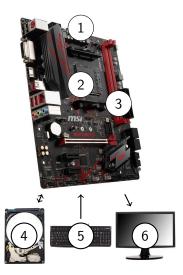

- Function
  - Executes basic operations (addition, subtraction, storage, etc.)
  - During the execution of a program the CPU (Central Processing Unit) executes these bacis operations in the order given by the program with the values given by the program
- Interesting facts
  - Building a CPU factory is one of the most expensive things in the world
  - More and more features are crammed into a CPU, for example modern processors have integrated graphics processors (APU)

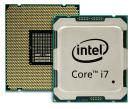

#### **Processor specifics**

- Clock speed
  - Number of (basic) operations per second
  - Example: 4GHz
- Number of cores (parallel computations)
  - Modern CPUs have multiple cores
  - A well written program can make use of more than just one core
  - Intel has a technology called virtual core: the CPUs that feature this technology (example: i3, i7) double their number of parallel operations by making use of a virtual core inside every core
- Heat generation
  - The main thing holding back the smartphone CPUs is their heat generation
  - Bigger computers can have better cooling, hence stronger CPUs

Lets say that addition has a computation cost of 1. Then the cost of other operations is shown in the table (these are just estimates).

|           | operation                                         | cost |
|-----------|---------------------------------------------------|------|
| cheap     | integer addition, subtraction, multiplication     | 1-5  |
| medium    | integer division, modulo (except with power of 2) | ~10  |
| expensive | division, sqrt, sin, cos, tan, asin, acos, atan   | ~100 |

- FLOPS
  - floating-point operations per second
  - real arithmetic operations per second
  - Theoretically

number of cores  $\times$  clock speed  $\times \frac{FLO}{cycle}$ 

Desktop CPUs: 10-100 Giga FLOPS

- Function
  - Temporary data storage
  - The processor reads data and programs from the memory
  - random access, as opposed to sequential
- Interesting facts
  - A computer with 2 sticks of 2GB of RAM is faster than the one with 1 stick of 4GB of RAM.
  - It is a misbelief that the speed of a computer is proportional to the size of its memory.

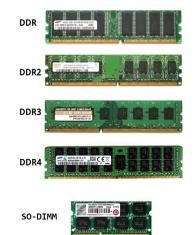

### Units of measurement

| SI pre                                                                                                    | efix                                                                                                    | Old usage                                                                                                    | Binary prefix                                                                                                    |                                                                                                    |
|----------------------------------------------------------------------------------------------------|----------------------------------------------------------------------------------------------------|----------------------------------------------------------------------------------------------------|----------------------------------------------------------------------------------------------------|----------------------------------------------------------------------------------------------------|
| Notation<br>kB KB (kilobyte)<br>MB (megabyte)<br>GB (gigabyte)<br>TB (terabyte)<br>PB (petabyte)<br>EB (exabyte)<br>ZB (zettabyte)<br>YB (yottabyte) | $\begin{array}{l} \mbox{Value} \\ 1000^1 = 10^3 \\ 1000^2 = 10^6 \\ 1000^3 = 10^9 \\ 1000^4 = 10^{12} \\ 1000^5 = 10^{15} \\ 1000^6 = 10^{18} \\ 1000^7 = 10^{21} \\ 1000^8 = 10^{24} \end{array}$ | $\begin{array}{l} \mbox{Value} \\ 1024^1 = 2^{10} \\ 1024^2 = 2^{20} \\ 1024^3 = 2^{30} \\ 1024^4 = 2^{40} \\ 1024^5 = 2^{50} \\ 1024^6 = 2^{60} \\ 1024^7 = 2^{70} \\ 1024^8 = 2^{80} \end{array}$ | Notation<br>KiB (kibibyte)<br>MiB (mebibyte)<br>GiB (gibibyte)<br>TiB (tebibyte)<br>PiB (pebibyte)<br>EiB (exbibyte)<br>ZiB (zebibyte)<br>YiB (yobibyte) | $\begin{matrix} \text{Value} \\ 2^{10} \\ 2^{20} \\ 2^{30} \\ 2^{40} \\ 2^{50} \\ 2^{60} \\ 2^{70} \\ 2^{80} \end{matrix}$ |

| $2^{10} = 1024$          | $2^{50} = 1125899906842624$          |
|--------------------------|--------------------------------------|
| $2^{20} = 1048576$       | $2^{60} = 1152921504606846976$       |
| $2^{30} = 1073741824$    | $2^{70} = 1180591620717411303424$    |
| $2^{40} = 1099511627776$ | $2^{80} = 1208925819614629174706176$ |

- Clock speed
  - The performance of the memory is mainly influenced by the speed of reading and writing data from and to the memory.
  - The clock speed represents this read/write speed
- Capacity (storage space)
  - The amount of data the memory can store
  - Most operating systems use *virtual memory*, this feature uses a part of the mass storage as memory in case the real memory fills up. This is significantly slower, even for an SSD.
  - When the memory fills up the operating system tries to swap the least frequently used parts of the memory to the *virtual memory* (swap).
  - This is the reason why a computer with a really strong CPU can still slow down if it runs out of memory.
- Type (socket)
  - Motherboards have a specific RAM socket, not all types of memories can be placed into a specific motherboard.

- Function
  - Acts as a link between the other components
  - May contain an integrated graphics, network and/or sound card
- Specifics
  - Processor socket
  - Memory socket
  - Mass storage plug type
  - Number of other plugs (like USB)
- Interesting facts
  - In theory, it is possible that a low quality motherboard slows down a computer, if the data transfer rate between the components is slow.

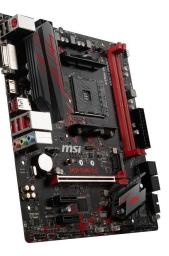

- Function
  - Long term data storage (files)
- Specifics
  - Storage size
  - Type (SSD, HDD)
  - Speed of read/write
- Interesting facts
  - In 1956 16GB (which can be store in a microSD nowadays) could only fit in mass storage structure the size of a 10 story building.
  - In hungarian some people still call mass storage devices *winchesters*, in 1973 this was the codename of a widely used mass storage device.

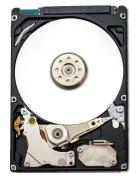

# SSD/HDD

- HDD (Hard Disk Drive)
  - A spinning, magnetized disk stores the data
  - Fragile, ages
  - Speed (example: 7200rpm revolutions per minute)
  - Best for sequantial data access
- SSD (Solid-State Drive)
  - Works in a similar manner as RAM
  - Significantly faster than HDD
  - ages with usage
  - Still a lot more expensive than HDD
  - If our computer has some SSD storage it is worth to store the operating system there.

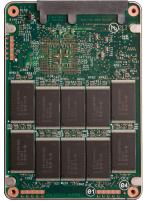

#### Peripheries

- Examples of input devices
  - Mouse
  - Keyboard
  - Touchpad
  - Motion capture
  - Microphone
- Examples of output devices
  - Monitor
  - Printer
  - Speakers
- Interesting facts
  - The introduction of USB (Universal Serial Bus) simplified the usage and manufacturing of the different peripheries. For example before the USB, mouses and keyboards had different plugs.

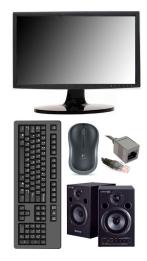

- What is the difference between the CPU, RAM and mass storage?
- What does it mean that a processor has more than one core, and that operations can ran in parallel.
- How much data does these represent: kB, MB, GB, TB, KiB, MiB, GiB, TiB?
- What is virtual memory and what is the swap operation?
- What is the difference between an HDD and an SSD?